# Protokolle der Projekt Treffen Wintersemester 2018/19

Dieses Zusammanfassung wurde erstellt von Erik Römmelt.

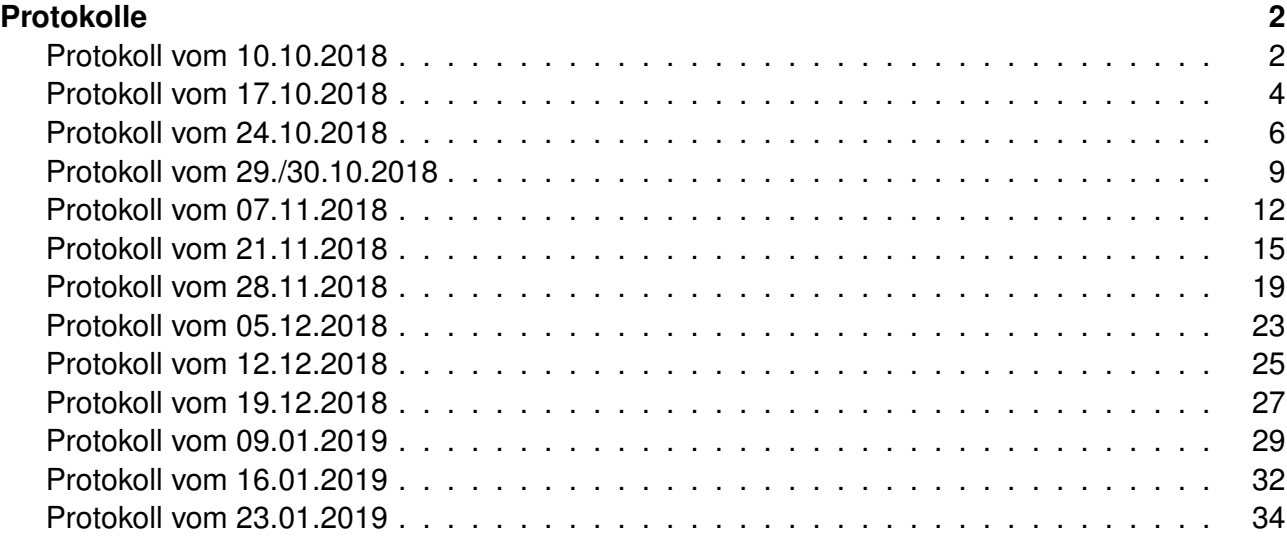

# <span id="page-1-0"></span>Protokoll über das Treffen vom 10.10.2018

Dieses Protokoll wurde verfasst von Erik Römmelt.

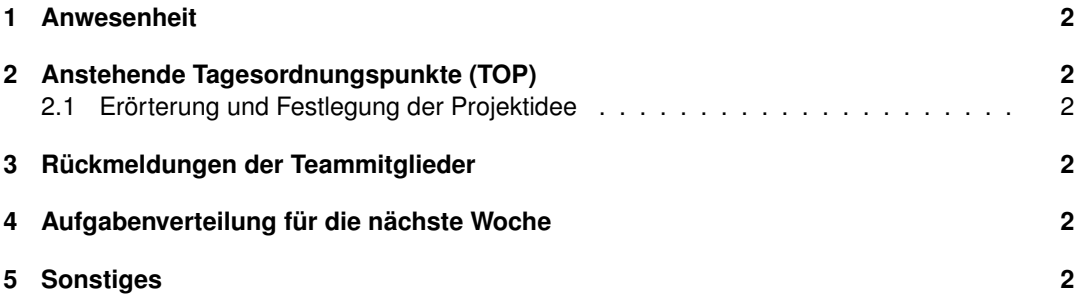

Anwesend waren Edwina Barbalan, Xenia Grünzinger, Senta Mandutz, Vivianne Pham, Erik Römmelt.

# **2 Anstehende Tagesordnungspunkte (TOP)**

#### **2.1 Erörterung und Festlegung der Projektidee**

Die Beschreibung von Erik wurde angesprochen und von ihm erläutert. Es wurden offene Fragen diesbezüglich geklärt.

Die Festlegung wurde auf Mi, 17.10.2018 verschoben.

### **3 Rückmeldungen der Teammitglieder**

Keine, da erstes Treffen.

### **4 Aufgabenverteilung für die nächste Woche**

**Alle** machen sich Gedanken zur Projektidee, wie diese konkret aussehen soll und wie der Fokus der App aussehen soll.

### **5 Sonstiges**

Keine weiteren TOP.

# Protokoll über das Treffen vom 17.10.2018

<span id="page-3-0"></span>Dieses Zusammanfassung wurde erstellt von Erik Römmelt.

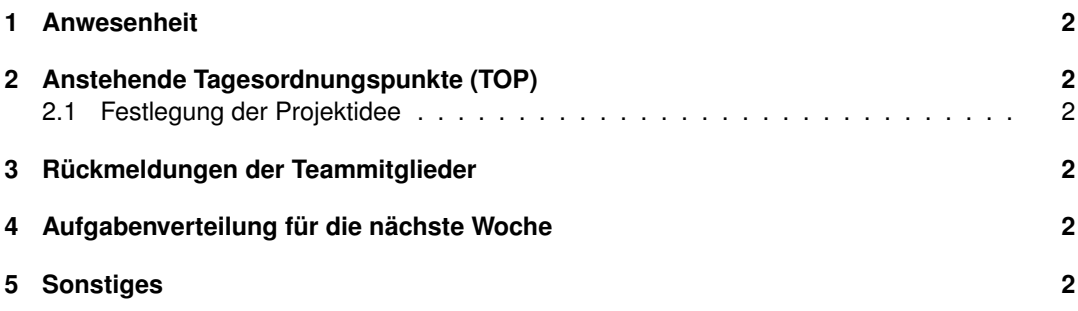

Anwesend waren Edwina Barbalan, Xenia Grünzinger, Senta Mandutz, Vivianne Pham, Erik Römmelt.

## **2 Anstehende Tagesordnungspunkte (TOP)**

#### **2.1 Festlegung der Projektidee**

Die Projektidee wurde wie folgend festgelegt:

Es soll eine plattformunabhängige App entwickelt werden. In dieser sollen nur bestimmte Personengruppen (Organisationen) mit Schlüsselwörtern (Tags) gekennzeichnete Kurznachrichten versenden dürfen. Diese Nachrichten können von den Nutzern mithilfe von Suchtermen gefiltert und in ihren persönlichen Nachrichtenfeed angezeigt werden. Die Suchterme bestehen aus einem oder mehreren Tags, bei einer Mehrzahl an Tags wird das Ergebnis des Suchterms reduziert - durch eine logische UND-Verknüpfung der Schlüsselwörter. Im Weitere können einzelne Nachrichten aus dem Nachrichtenfeed gespeichert werden, für eine spätere, detailliertere Betrachtung. Die Nachrichten im Feed werden nach Aktualität und anderen Prioritäten sortiert.

Zusätzlich soll eine Dateiablage für den schnelleren Zugriff auf alle für den Nutzer (Studierende/n) relevanten Ablagen entwickelt werden. Unter relevant ist zu verstehen, alle Dateiablagen betreffend dem Studiengang der/des Studierenden vom 1.Semester bis zu dem gegenwärtigen Semester. Die Form soll bestenfalls eine Referenzierung auf die bestehenden Dateien und im geringsten Falle eine Zusammenfassung von Links zu den Ablageorten darstellen.

Bei der Entwicklung der App, soll die spätere Übergabe an die Hochschule mit bedacht werden. Das heißt, nach Möglichkeit soll die App Wartungsaufwands arm konzeptioniert, modul-orientiert programmiert, gut dokumentiert und die Benutzeroberfläche intuitiv und leicht bedienbar sein.

### **3 Rückmeldungen der Teammitglieder**

Rückmeldung siehe TOP 1.

### **4 Aufgabenverteilung für die nächste Woche**

**Alle** machen mindestens 3 Scribbles betreffend der App-Oberfläche. Fokus liegt auf dem Layout, Farben sind zunächst irrelevant.

### **5 Sonstiges**

Keine weiteren TOP.

# <span id="page-5-0"></span>Protokoll über das Treffen vom 24.10.2018

Dieses Protokoll wurde verfasst von Erik Römmelt.

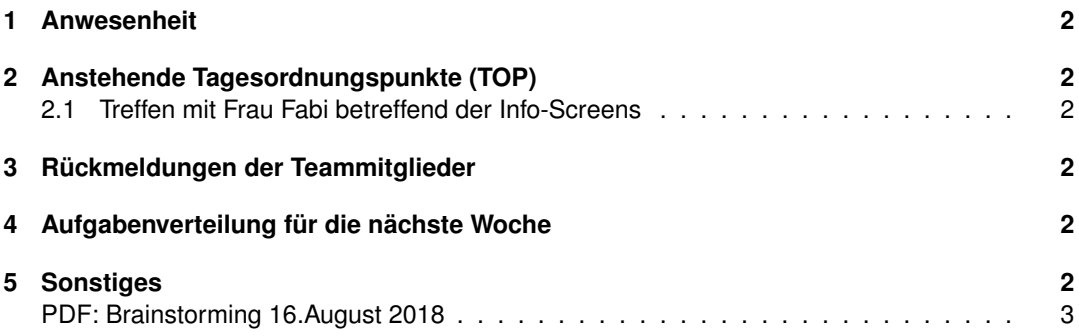

Anwesend waren Edwina Barbalan, Xenia Grünzinger, Senta Mandutz, Vivianne Pham, Erik Römmelt.

## **2 Anstehende Tagesordnungspunkte (TOP)**

#### **2.1 Treffen mit Frau Fabi betreffend der Info-Screens**

Die efi-Fakultät darunter Frau Fabi(Akkreditierung, Dokumentenlenkung, Qualitätsbeauftragte, Webredaktion) und Herr Pöhlau(Dekan, Gründungsbotschafter) begrüßen eine Softwarelösung zur Ansteuerung und "Befüllung"der Info-Screens. Die Info-Screens sind geplant und es werden derzeit die Sicherheitsaspekte bezüglich der Platzierung der Monitore überprüft.

Siehe **5. Sonstiges** für die Brainstorming Liste von Frau Fabi.

### **3 Rückmeldungen der Teammitglieder**

Wurde verschoben auf 29./30.10. (Kickoff).

## **4 Aufgabenverteilung für die nächste Woche**

Keine Neuen: Weiterarbeiten an den Scibbles.

# **5 Sonstiges**

Keine weiteren TOP.

#### Brainstorming 16 August 2018

Fabi, Hain, Marx, Pöhlau, Brendel (30.08.2018),

#### Ziel: Infotainement

#### Mögliche Inhalte:

- Events
	- o efi-Kolloquium, Defilee, weitere Veranstaltungen
	- o Partys
	- o Career Events
	- o Wettbewerbe
	- o Nacht des Schreibens
	- o Lange Nacht der Wissenschaften
- Aktuelle Infos
	- o Prüfungsangelegenheiten / Anmeldungen
	- e-Mensaplan
	- o Kurzfristige Raum-/Terminänderungen
	- o Ausfälle
	- o Erstsemester-Checkliste
	- o Newsfeed /News Ticker
	- o Termine
- Videos/Live
	- o Abschlussfeier
	- o Events
	- o RoboCup
	- o Forschungsprojekte
	- o Hinweise / Werbung
- Hinweise / Werbung
	- o Forschungsprojekte
	- o Vorkurse
	- o Einführungsveranstaltungen
	- o Vorstellung möglicher Arbeitsgeber
	- o Partner / Programme (ICS, VDE, Optoflux)
	- o Interviews (Profs / Alumni)
	- o Xing
	- $\circ$ Ideenportal
	- Eldercare / Babysitter  $\circ$
- Angebote f./n. Studium
	- o Praktika
	- o Projektarbeiten
	- o Abschlussarbeiten
	- o Tutorenqualifizierung
	- o Summer School
	- Stipendien  $\Omega$
	- Virtuelle Hochschule  $\Omega$
	- Career Service
	- o Promotion

#### Rahmen:

- $O$  Uhr
- o Fakultätskennung
- O Überraschung, Witz (Ingenieure-Witze kann man abonnieren)
- o Allg. / fakultätsspezifische Infos markieren?
- Offene Fragen:

 $\overline{a}$ 

- <sup>■</sup> 1 Bildschirm für 4 Fakultäten? "Wir können im Labor versuchen"
	- "Sendeplan"
- o Wie viele Infos?
- o Zeitabfolge /Dauer?
- o Wiederholrate?
- o Jew. Fakultätssendezeiten?
- Akustik?
	- o "Ping" bei bestimmte Nachrichten
	- o "Akustikduschen" (Akustikspot)
- Feedback o Programm mit Armbewegungen steuern

#### Team:

- $E$ 
	- o Dekan
	- o Referat
	- o Technischer Support
	- o Media Engineering (Hopf? Brendel, Baer)
	- o Audio-Videostudio (Weigand)?
- 

- -
	- -
	- **Design?**

# <span id="page-8-0"></span>Protokoll über das Treffen vom 29./30.10.2018

Dieses Protokoll wurde verfasst von Erik Römmelt.

(Kickoff)

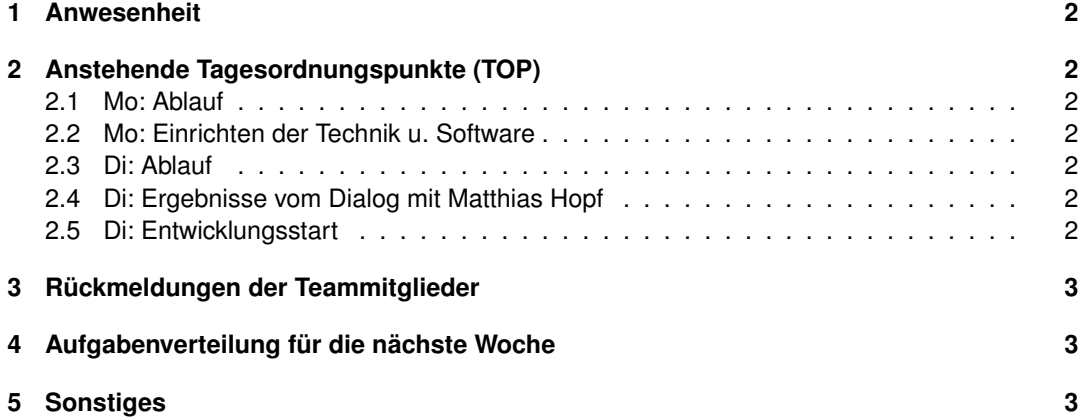

Anwesend waren Edwina Barbalan, Xenia Grünzinger, Senta Mandutz, Vivianne Pham, Erik Römmelt.

## **2 Anstehende Tagesordnungspunkte (TOP)**

#### **2.1 Mo: Ablauf**

- 1. Vortrag der Professoren zum Ablauf der zwei Tage
- 2. Einfinden in BB.202
- 3. Dialog mit Hr. Hopf über die Art der Technologien, die wir nutzen wollen/werden
- 4. Einrichten der Technik und Basis Software

#### **2.2 Mo: Einrichten der Technik u. Software**

Installation von

- Node
- Vue.js
- Git
- Brackets mit Plugins

und Konfiguration der Programme. Dabei erste technische Schwierigkeiten beheben.

#### **2.3 Di: Ablauf**

- 1. Erster Austausch über unsere Screen Skizzen
- 2. Dialog mit Hr.Hopf über die weitere Vorgehensweise
- 3. Start mit Entwicklung
- 4. Ausklingen der Kickoff-Veranstaltung bei Getränk und Pizza

#### **2.4 Di: Ergebnisse vom Dialog mit Matthias Hopf**

- 1. Erst mit dem HTML Mockup anfangen und dabei das Aussehen und Layout definieren
- 2. Anschließend weitere Design Überlegungen machen, wie die Feinheiten der Navigation.

#### **2.5 Di: Entwicklungsstart**

- 1. Erstellen eines HTML/CSS Mockup. (Aufgrund eines Missverständnisses zunächst unmittelbar mit Vue.is).
- 2. Erstellung des ersten Serverscripts in Node.js/Express.js unter Anleitung und zahlreicher Erläuterungen von Herr Hopf. (Aufbauen auf dem Server.js Script, Autor Hr.Hopf.)

# **3 Rückmeldungen der Teammitglieder**

Siehe **2.4. Di: Ergebnisse vom Dialog mit Matthias Hopf**. Es wurde nur kurz über die Screens diskutiert und rasch mit einem HTML/CSS/Vue.js Mockup begonnen.

# **4 Aufgabenverteilung für die nächste Woche**

**Alle** erstellen eine Liste zu Muss-Soll-Kann Zielen. Welche Elemente sind essentiell und auf welche kann auch verzichtet werden.

# **5 Sonstiges**

Keine weiteren TOP.

# <span id="page-11-0"></span>Protokoll über das Treffen vom 7.11.2018

Dieses Protokoll wurde verfasst von Erik Römmelt.

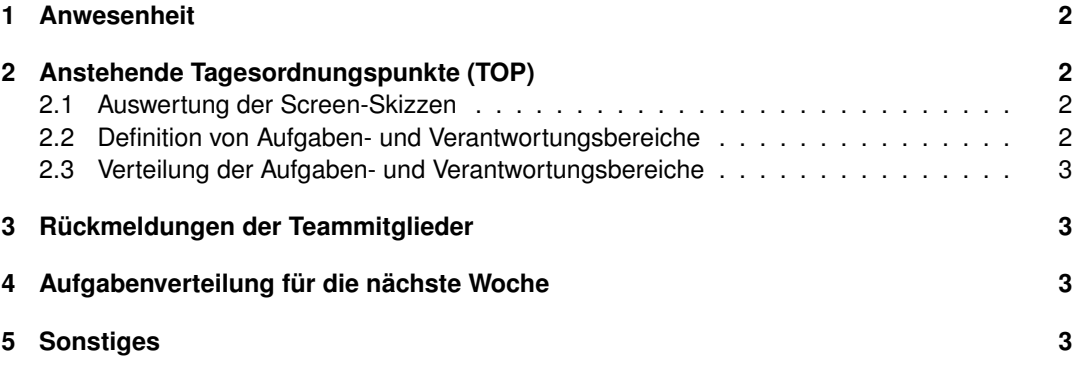

Anwesend waren Edwina Barbalan, Xenia Grünzinger, Senta Mandutz, Vivianne Pham, Erik Römmelt.

# **2 Anstehende Tagesordnungspunkte (TOP)**

#### **2.1 Auswertung der Screen-Skizzen**

Die Navigation sollte ein stets erreichbares, sichtbares Menü am unteren Ende des Screens sein mit den Menüpunkten:

- 1. **"Home":** Startseite mit Nachrichtenfeed.
- 2. **"Dataiablage":** Verlinkung der Dateien oder zumindest eine Verknüpfung der Orte.
- 3. **"Favoriten":** Gespeicherte Nachrichten und Suchterme .
- 4. **"Profil":** Info über eigene Daten, Einstellungen, etc.

Die Nachrichten sollen als Karten im Nachrichtenfeed dargestellt werden. Eine solche Nachrichtenkarte muss folgende Punkte enthalten:

- **Einen Betreff** oben links platziert und hebt sich wie eine Überschrift vom übrigen Text ab.
- **Einen Text** mittig (vertikal betrachtet) auf der Karte platziert.
- **Min. einen Tag** und werden unterhalb dem Text zeilenförmig angereiht.
- **Einen Sender** unten links, eventuell mit einem kleinen Profilbild links daneben.
- **Ein (Sender-)Organisation Favicon** oben rechts, dass sich farblich abhebt und erlaubt Karten Sender-Organisationen rasch zuzuordnen.

#### **2.2 Definition von Aufgaben- und Verantwortungsbereiche**

- a) Erstellen eines HTML/CSS Mockup und Einarbeitung in CSS Bootstrap.
- b) Anwendung von Vue.js auf den HTML/CSS Mockup.
- c) Mithilfe des Mockup erstellen einer App Shell (Seitenstruktur).
- d) Einarbeitung in das Vue.js Framework
- e) Einarbeitung in die Datenbank MongoDB und in das mongoose Framework.
- f) Erstellen der Datenbankschemata.
- g) Einarbeitung in Node.js und in das Express.js Framework.
- h) Erstellen eines Node-Express.js Servers.
- i) Einarbeitung in JavaScript-WebWorker und erstellen eines ServiceWorkers.
- j) Erstellen einer Anwendungslogik.
- k) Erstellen einer API.
- l) Führen eines Entwicklerblogs.
- m) Projektleitung mit Dokumentation

#### **2.3 Verteilung der Aufgaben- und Verantwortungsbereiche**

Edwina: d, c Erik: i, m Senta: e, f Vivianne: g, h, l Xenia: a, b, c

# **3 Rückmeldungen der Teammitglieder**

Siehe 2.1. Auswertung der Screen-Skizzen.

## **4 Aufgabenverteilung für die nächste Woche**

Siehe 2.3. Verteilung der Aufgaben- und Verantwortungsbereiche.

# **5 Sonstiges**

Keine weiteren TOP.

# <span id="page-14-0"></span>Protokoll über das Treffen vom 21.11.2018

Dieses Protokoll wurde verfasst von Erik Römmelt.

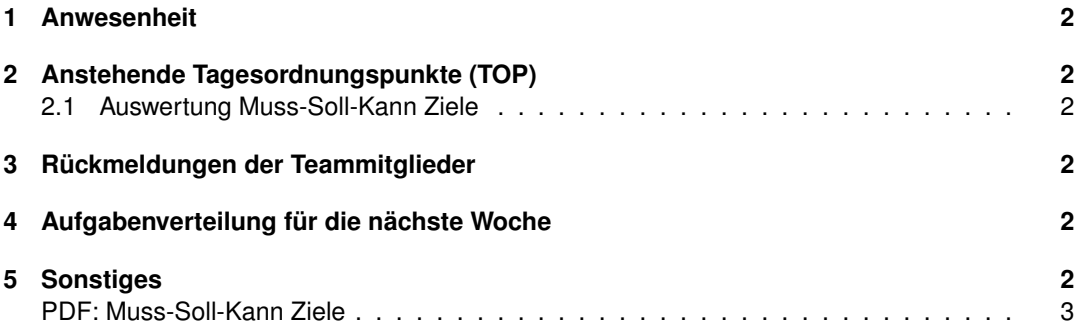

Anwesend waren Edwina Barbalan, Xenia Grünzinger, Senta Mandutz, Vivianne Pham, Erik Römmelt.

### **2 Anstehende Tagesordnungspunkte (TOP)**

#### **2.1 Auswertung Muss-Soll-Kann Ziele**

Die Auflistung "Pflichten-/Lastenheft" wurde von Xenia verfasst. Siehe Anhang nach **5. Sonstiges**.

### **3 Rückmeldungen der Teammitglieder**

Siehe **2.1. Auswertung Muss-Soll-Kann Ziele**. **Alle** lasen sich in ihre jeweiligen Aufgabenbereiche ein.

# **4 Aufgabenverteilung für die nächste Woche**

**Edwina + Xenia:** Umsetzung HTML/CSS Mockup mit Vue.js Komponenten. **Senta:** Erste Schemata erstellen und einlesen in mongoose. **Vivianne:** Server aufsetzen mit Logger und einlesen in SSL/HTTPS. **Erik:** ServiceWorker Fetch Struktur erstellen und "Homebutton hinzufügen" Funktion einbauen.

# **5 Sonstiges**

Keine weiteren TOP.

### Pflichtenheft/Lastenheft - Ohm Management App

#### Muss

- Datenzugriff (Mongo DB?) muss erzeugt werden oder eine Schnittstelle muss zur Verfügung gestellt werden.
- Grafisches UI (PWA):
	- Login
	- Menü (Dateiablage, Profil, Dashboard/Home...)
	- Suche
	- Profil
	- Filter (Hashtags)
	- Dashboard
	- Einstellungen
	- Nachrichtenfeld (Anzeige der Nachrichten + Fakultätszugehörigkeit...)
	- Formular für Verfassen der Nachrichten
- Abhängigkeitsdiagramm (Mindmap/Klassendiagramm)
- Anwendungslogik festlegen:
	- Routing
	- Darstellung der Nachrichten (Speicherung in DB)
	- Login (Ldap)
- Codetests
- Rollenkonzept (Wartungs-Admin / Kanalverantwortliche / Nutzer (Lesende))

#### Soll

- Cooler Anwendungsname + Logo
- UX Konzept (Ziel: Benutzerfreundliche Oberfläche)
- Datenbankabruf filtern (Hashtags?)
- Festlegen von Anzeigekriterien (Nach welchen Kriterien wird was angezeigt Zeitraum, Gültigkeit, Prio?)
- Funktion einem Kanal zu folgen

#### Kann

- Ausgabe Infopanel
- UI : Dateiablage
- Rereferenzierung der Dateisysteme der Hochschule
- Desktop-Ansicht

- Cooperate Design
- Nutzertests
- Push-Notifications auf dem Endgerät
- Favoriten, Irrelevantes archivieren (Kategoresieren)
- Errinerungen für Nachrichten setzten
- Antwortmöglichkeiten bzw. Kommentierfunktion
- Umfrageoption wie bei doodle

# <span id="page-18-0"></span>Protokoll über das Treffen vom 28.11.2018

Dieses Protokoll wurde verfasst von Erik Römmelt.

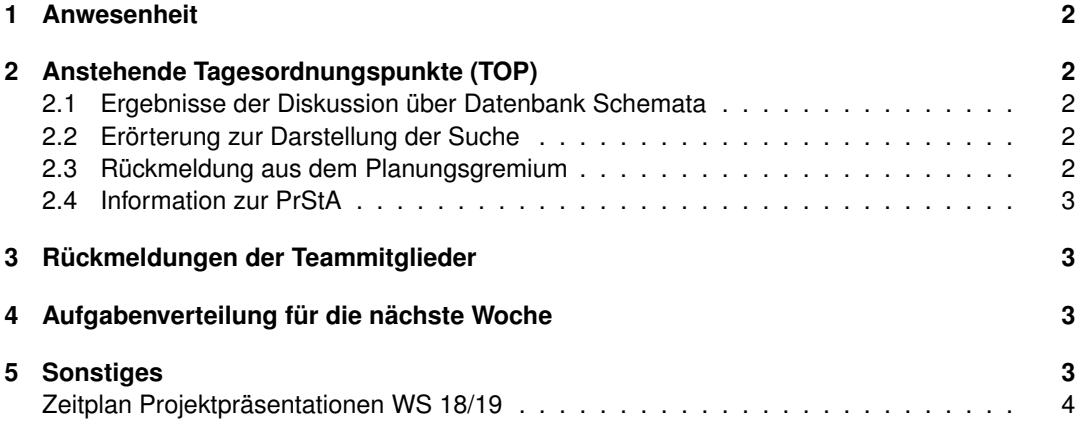

Anwesend waren Edwina Barbalan, Xenia Grünzinger, Senta Mandutz, Vivianne Pham, Erik Römmelt.

# **2 Anstehende Tagesordnungspunkte (TOP)**

#### **2.1 Ergebnisse der Diskussion über Datenbank Schemata**

Es wird ein Datenbank (DB) Schemata für die Nachrichten, für die Berechtigungen in Form von Rollengruppen und gegebenenfalls eines für die Nutzer (User) benötigt. Nachrichten sollten folgende Keys haben:

- 1. **id:** Integer, PrimaryKey
- 2. **subject:** String, not null
- 3. **message:** String, not null
- 4. **tag:** String[], not null
- 5. **user:** String, not null
- 6. (optional) **valid from/to:** Date

Wir haben uns geeinigt zunächst nur ein Schemata zu definieren.

#### **2.2 Erörterung zur Darstellung der Suche**

Es wurde erörtert, dass die Tags vordefiniert sein sollten, da sonst in der Suche mehrfach definierte Tags mit der selbigen Bedeutung vorhanden wären und bei der Darstellung der Nachrichten-Karten es zu Ungereimtheiten führen könnte.

Im Weiteren sollte die Suche, als auch das Hinzufügen von Tags bei der Nachrichtenerstellung möglichst intuitiv von der Hand gehen. Daher wurde vorgeschlagen, an dieser Stelle eine Combobox hinzuzufügen, die während des Tippens mögliche Tags unmittelbar anzeigt. So, dass der/die Nutzer/in sofort ein Gefühl bekommt, die Anwendung unterstützt ihn/sie bei seinem/ihrem Vorhaben.

Die Tags sollten nicht im Text integriert sein, da es den Lesefluss stört.

#### **2.3 Rückmeldung aus dem Planungsgremium**

Xenia vertritt unser Team im Planungsgremium und hat über folgende Punkte berichtet:

- **Projektfahrt:** Sollen alle dabei sein, da wir dort weiterarbeiten werden.
- **Präsentation Wintersemester:** Findet am 12.02.2018 statt und unsere Gruppe ist um 13:05 Uhr dran. Wir haben 15 Minuten Redezeit und 5-10 Minuten für Fragen beantworten.
- **Abschlussfeier Wintersemester:** Nach der offenen Demo, findet eine Abschlussfeier in kleinen Rahmen statt.
- **Zeitplan Präsentationen:** Siehe 5. Sonstiges verfasst von Xenia.
- **Präsentation Sommersemester:** Findet voraussichtlich am 24.07.2019 statt.

#### **2.4 Information zur PrStA**

Herr Matthias Hopf hat uns über folgende Punkte im Bezug auf die Projektstudienarbeit(PrStA) informiert:

- **Umfang:** 5 Seiten reiner Text zzgl. Grafiken.
- **Gesamtumfang:** Im Durchschnitt 20-25 Seiten.
- **Form:** Kompakt ohne unötiges "bla bla".
- **Anmerkung:** Grafiken und Bilder wirken auflockernd.

### **3 Rückmeldungen der Teammitglieder**

**Edwina + Xenia:** Haben eine erste Darstellung der Nachrichten-Karte als Vue.js Komponente umgesetzt und einen Header und Footer auf der index.html erstellt.

**Senta:** Hat sich in Mongoose eingelesen. War zeitlich sehr eingebunden und kam daher leider zu keinen weiteren Themen.

**Vivianne:** Hat einen Node.js/Express.js Server mit einen Logger auf Kommandozeilenebene aufgesetzt. Hat angefangen sich in SSL/HTTPS einzulesen.

**Erik:** Hat für Android die Funktion einen Homebutton hinzufügen implementiert. Stellte fest, dass für iOS es deutlich aufwendiger ist. Hat angefangen sich in die Fetch-Strukturen für ServiceWorker einzulesen.

### **4 Aufgabenverteilung für die nächste Woche**

**Edwina + Xenia:** Arbeiten sich in das Vue.js Routing ein und legen eine erste Version hierzu an. **Senta:** Erstellt erste Schemata, bezüglich Umfang siehe 2.1. Ergebnisse der Diskussion über Datenbank Schemata.

**Vivianne:** Bindet die Priorisierte Nutzung von SSL/HTTPS in den Server ein und liest sich in das Routing Serverseitig ein.

**Erik:** Liest sich in Homebutton hinzufügen für iOS ein und implementiert eine erste Fetch-Struktur für eine offline Verfügbarkeit der App Shell (Anwendung ohne dynamischen Inhalt).

### **5 Sonstiges**

Keine weiteren TOP.

**Projektpräsentation** am 12.2 (Dienstag) Aufbau: Montag Ausleihen von Geräten: Woche vor der Projektpräsentation

**Zeitplan** : 13.05 - 13:30 (15 min Präsentation, 5 min für Rückfragen, 5 min Gruppenwechsel)

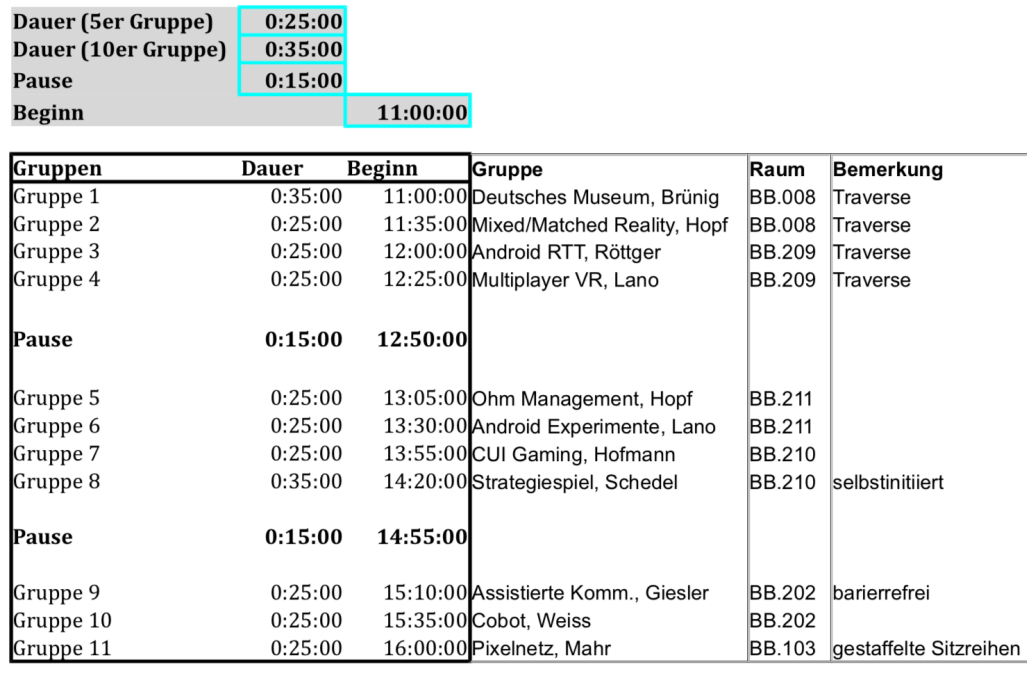

16:25:00 Ende

Ab 16:25 Uhr offene Demo (bis ca. 18h/19h) Anschließend kleine Feier

# <span id="page-22-0"></span>Protokoll über das Treffen vom 5.12.2018

Dieses Protokoll wurde verfasst von Erik Römmelt.

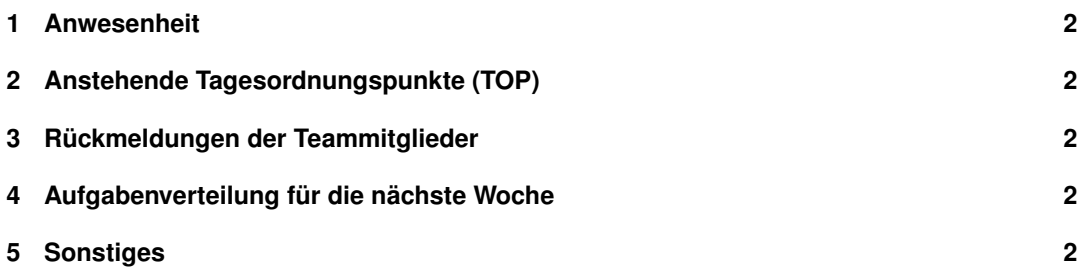

Anwesend waren Edwina Barbalan, Xenia Grünzinger, Senta Mandutz, Vivianne Pham, Erik Römmelt.

## **2 Anstehende Tagesordnungspunkte (TOP)**

Es gab keine Themen zu besprechen. Das Treffen diente dem Austausch über das Vorankommen, der Absprache weiterer Schritte und der damit zusammenhängenden Aufgabenverteilung.

### **3 Rückmeldungen der Teammitglieder**

**Edwina + Xenia:** Haben das HTML/CSS Mockup überarbeitet und die weiteren Seiten-Darstellungen (Dateiablage, Gespeicherte Nachrichten, Profil) implementiert.

**Senta:** Hat ein erstes Datenbank Schemata implementiert und den Mongoose-Code angepasst. **Vivianne:** Hat sich mit der Erstellung von Blogbeiträgen beschäftigt und das Team über die neuen Erkenntnisse (fehlende Zertifikate) bezüglich der Einbindung einer HTTPS Verbindung informiert. **Erik:** Hat der Codes für die Einbindung eines iOS Homebuttons wurde teilweise hinzugefügt und eine erste Fetch-Struktur konnte erfolgreich implementiert werden.

## **4 Aufgabenverteilung für die nächste Woche**

**Edwina + Xenia:** Als nächstes gilt es das Routing für die Seiten in Vue.js umzusetzen.

**Senta:** Erstellen von SSH Public Keys und als Übung anlegen eines SSH Remote zu einer VM Umgebung. Im Weiteren anpassen der Datenbank Schemata. So, dass ein Schemata für User und eins für Nachrichten existiert.

**Vivianne:** Zusammenschließen und abstimmen mit Edwina und Xenia bezüglich Routing und dieses auch beim Server umsetzen.

**Erik:** Fertigstellung der Implementierung der iOS-Homebutton-Funktion. Und einlesen wie das Aktualisieren der Dateiliste und eine Schnittstelle zwischen Datenbank, Server und ServiceWorker erstellt werden kann.

# **5 Sonstiges**

Keine weiteren TOP.

# <span id="page-24-0"></span>Protokoll über das Treffen vom 12.12.2018

Dieses Protokoll wurde verfasst von Erik Römmelt.

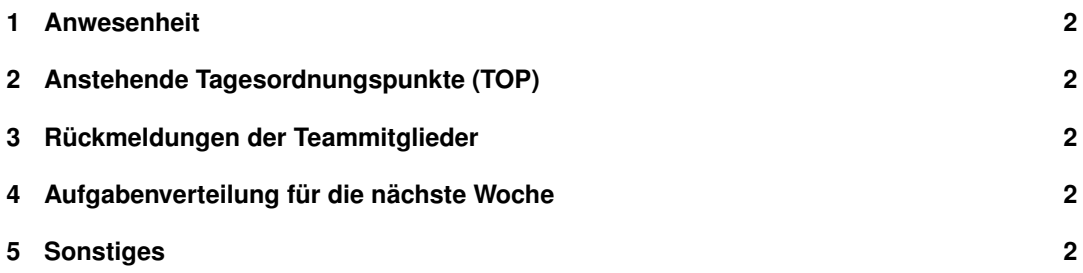

Anwesend waren Edwina Barbalan, Xenia Grünzinger, Senta Mandutz, Vivianne Pham, Erik Römmelt.

### **2 Anstehende Tagesordnungspunkte (TOP)**

Es gab keine Themen zu besprechen. Das Treffen diente dem Austausch über das Vorankommen, der Absprache der weiteren Schritte und der damit zusammenhängenden Aufgabenverteilung.

### **3 Rückmeldungen der Teammitglieder**

**Edwina + Xenia:** Das Routing aller erreichbaren Screens wurde erfolgreich implementiert und damit zusammenhängende Änderungen an den Vue.js Komponenten wurden umgesetzt. **Senta:** Hat die Schemata "User" und "Msg" implementiert.

**Vivianne:** War in der vergangenen Woche vielseitig in projektfremde Themen (z.B. Charity Event, Laptop neu aufsetzen) eingebunden und bringt sich in der kommenden Woche wieder in die Projektarbeit ein.

**Erik:** Hat seine LaTeX Kenntnisse aufgefrischt und ein Einführungs-LaTex-Dokument erstellt. Die Implementierung der iOS-Homebutton Funktion stellt sich als recht aufwendig heraus und ist noch nicht abgeschlossen.

# **4 Aufgabenverteilung für die nächste Woche**

**Edwina + Xenia:** Konzeption und Konstruktion, auf welchem Wege und in welchen Format Daten für die Nachrichten-Karten von den Clients zur Datenbank und wieder zurück zu den Nutzern (Clients) transportiert wird. Einlesen in die Bedeutung der Begriffe "computed" und "mounted" im Bezug auf Vue.js Routing und Schnittstelle zum Server. Und wie die Umsetzung von Wischgesten für Mobilgeräte implementiert werden kann.

**Senta:** Einlesen in LDAP (anhand der Beispieldaten von Hr. Hopf) um eine Verbindung zur Datenüberprüfung (ob Nutzer/in Hoschulangehörige/r der TH ist) herstellen zu können.

**Vivianne:** Aufnahme der Aufgaben vergangener Woche (Implementierung Routing analog zu Vue.js Routing). Erste Überlegungen wie das Plakat für den Messestand am Tag der Präsentation aussehen könnte.

**Erik:** Umsetzung und Erfassung der Dokumentation der Treffen in LaTeX Protokollen. Einbindung einer Schnittstelle (zur Aktualisierung der statischen Dateien) für den Server in den ServiceWorker.

# **5 Sonstiges**

Keine weiteren TOP.

# <span id="page-26-0"></span>Protokoll über das Treffen vom 19.12.2018

Dieses Protokoll wurde verfasst von Erik Römmelt.

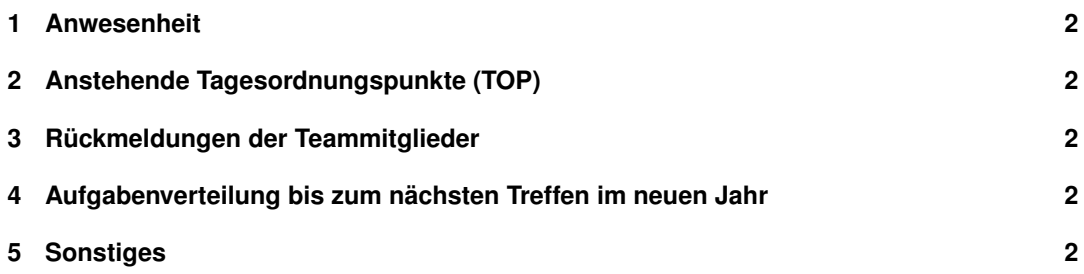

Anwesend waren Edwina Barbalan, Xenia Grünzinger, Senta Mandutz, Vivianne Pham, Erik Römmelt.

## **2 Anstehende Tagesordnungspunkte (TOP)**

Es gab keine Themen zu besprechen. Das Treffen diente dem Austausch über das Vorankommen, der Absprache weiterer Schritte und der damit zusammenhängenden Aufgabenverteilung.

### **3 Rückmeldungen der Teammitglieder**

**Edwina + Xenia:** Haben eine Struktur und ein Format (JSON) für die Daten der Nachrichten-Karten erarbeitet und erstellt. Routing-Verbindung zum Server wurde integriert und sie haben sich in die Begriffe "computed" und "mounted" eingelesen.

(**Xenia:** Hat als Vorsitz des Gremiums einige Aufgaben aufgetragen bekommen.)

**Senta:** Hat sich eingelesen, wie eine MongoDB mittels mongoose mit einen Node.js/Express.js Server verbunden wird.

**Vivianne:** Hat das Routing in den Server implementiert.

**Erik:** War sehr beschäftigt mit den Assignments von Internetprogrammierung. Hat weiter seine LaTeX Kenntnisse aufgefrischt und die Protokolle zu den ersten Treffen in LaTeX verfasst.

## **4 Aufgabenverteilung bis zum nächsten Treffen im neuen Jahr**

**Alle:** Sollen sich Gedanken zur finalen Namensgebung der Anwendung machen und erste Vorschläge schriftlich vorbereiten. Weiterarbeiten an ihren offenen Aufgaben und einlesen in die Umsetzung und Erstellen einer Schnittstelle zwischen den Komponenten Server, Datenbank, Frontend.

**Edwina:** Implementierung der heutigen Absprachen.

**Xenia:** Erstellen erster Logo-Entwürfe.

**Senta:** Erste beispielhafte Lösung zur Anbindung an die API.

**Vivianne:** Erstellen erster Plakatentwürfe.

**Erik:** Erstellung einer LaTeX Vorlage.

### **5 Sonstiges**

Keine weiteren TOP.

# <span id="page-28-0"></span>Protokoll über das Treffen vom 9.1.2019

Dieses Protokoll wurde verfasst von Erik Römmelt.

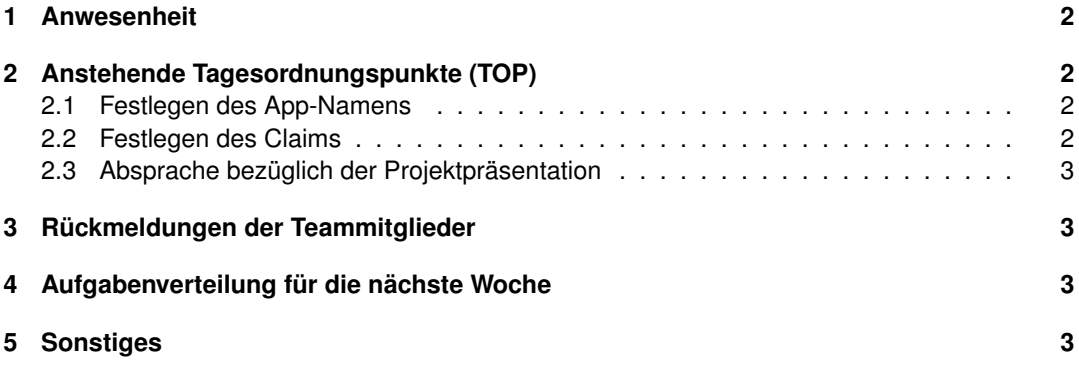

Anwesend waren Edwina Barbalan, Xenia Grünzinger, Senta Mandutz, Vivianne Pham, Erik Römmelt.

### **2 Anstehende Tagesordnungspunkte (TOP)**

#### **2.1 Festlegen des App-Namens**

Liste mit Namensvorschlägen:

- Arbeitsname: **Ohm Management App**
- Xenia: **OHM News**
- Xenia: **OHMManagement**
- Xenia: **TH i s**
- Xenia: **readOHM**
- Erik: **ON AIR** = Ohm News App for Information and Rediscovery/Recommendations
- Erik: **ON AIR** = Ohm News stream for Activities, Information and Recommendations
- Erik: **ON Stream** = Ohm News Stream
- Edwina + Vivianne: **INFOhm**

#### **Anmerkungen zum Arbeitsname "Ohm Management App"**

Hinterfragung der Namensgebung, da die angestrebte Funktionalität der App nur sehr eingeschränkt etwas mit Management zu tun hat. Ziel der App ist es vorwiegend Neuigkeiten im Sinne von Informationen bereitzustellen. Diese Informationen werden für die Nutzer überwiegend "readonly" sein. Folglich ist die Verwendung der Wortstammes Kommunikation ebenfalls nicht ganz treffend, da der Informationsaustausch größtenteils einseitiger Natur entspricht.

Schließlich wäre ein möglichst kurzer und dennoch leicht zu merkender Name hilfreich und förderlich. Allerdings sollte dieser noch eine Bedeutung innehaben.

#### **Entscheidung**

Bei einer offenen, verbalen Abstimmung haben sich alle einstimmig für den Namen **"OHM News"** entschieden.

#### **2.2 Festlegen des Claims**

Analog zu der Namensgebung und der stattgefundenen Hinterfragung des Arbeitsnamens, hat Xenia anmerkt, dass als Claim eine Formulierung in der Art - "eine Zusammenfassung der Funktionen unserer App" oder "nur relevante Themen werden angezeigt" - hilfreich wäre. Nach einen kurzen Denkphase schlug Vivianne den Claim "Only see what matters" bzw. "See only what matters" vor. Dieser hat sofort Anklang gefunden, wenn auch dem Team nicht die "korrekte" Formulierung bekannt war.

Nach Erkundigung der Bedeutung beider Formulierungen, entschied sich das Team einstimmig, die Formulierung "See only what matters" als Claim für ihre App "OHM News" zu nutzen.

#### **2.3 Absprache bezüglich der Projektpräsentation**

Das Thema "Ausarbeitung der Projektpräsentation" sollte bald angegangen werden. Dazu sollte es eine einheitliche Vorlage für alle Folien geben und die Inhalte werden von allen entsprechend ihren Aufgaben- und Verantwortungsbereichen beigetragen.

# **3 Rückmeldungen der Teammitglieder**

**Alle:** Haben Namens-Vorschläge ausgearbeitet. Siehe 2.1. Festlegen des App-Namens.

**Edwina:** Hat sich weiter in die Thematik "Implementierung einer Server-Frontend Schnittstelle" eingelesen. Hat die letzten Absprachen vom 19.12. implementiert (gemeinsam mit Xenia).

**Xenia:** Hat erste Logo-Entwürfe erstellt und einige Aufgaben betreffend dem Planungsgremium erledigt.

**Senta:** Arbeitet derzeit an der Einbindung der Datenbank. Hat Schwierigkeiten mit der Anbindung an die API.

**Vivianne:** Hat fünf erste Plakatentwürfe (gezeichnet auf Papier) erstellt. Hat an der Implementierung für Server-Rückmeldungen gearbeitet.

**Erik:** Hat eine umfassende LaTeX Vorlage mit Preambel und Einbindung eines Literaturverzeichnisses mit einem annähernd deutschen Bibliographiestil erstellt.

## **4 Aufgabenverteilung für die nächste Woche**

Prüfungszeit: Alle lernen parallel auf Prüfungen.

**Edwina:** Weiter arbeiten an dem Frontend-Vue.js-Skripten. Code zur Abfrage von Nachrichten-Karten Daten mittels AJAX-JQuery-JSON implementieren.

**Xenia:** Überarbeitung des Logo analog der Rückmeldungen. Vertretung des Teams im Gremium. **Senta:** Von Hr.Hopf Angebot auf Kontaktmöglichkeit zur Klärung von Schwierigkeiten mit der Erarbeitung "Wie man eine API Anbindung Node.js/Express.js Server zu MongoDB erstellt". Erstellung einer beispielhaften Lösung eines API-Zugriffs.

**Vivianne:** Umsetzung mindestens eines Plakatentwurfs in inDesign analog der Rückmeldungen und Erstellung eines weiteren Blogbeitrags.

**Erik:** Übertragung der Dokumentationsprotokolle der Treffen in LaTeX. Weiterarbeiten an der Server-ServiceWorker Schnittstelle.

# **5 Sonstiges**

Keine weiteren TOP.

# <span id="page-31-0"></span>Protokoll über das Treffen vom 16.1.2019

Dieses Protokoll wurde verfasst von Erik Römmelt.

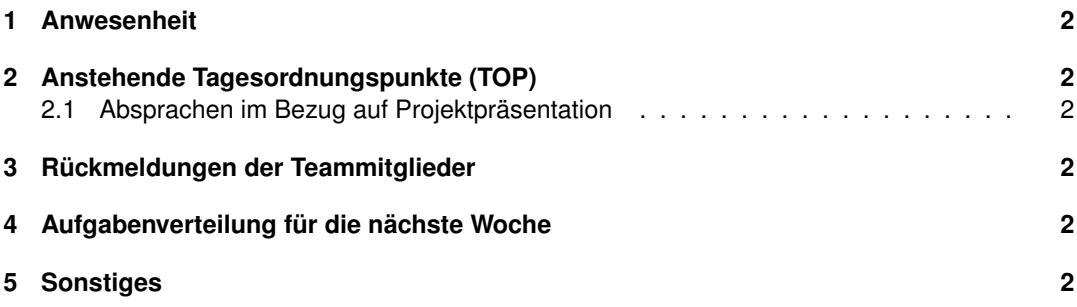

Anwesend waren Edwina Barbalan, Xenia Grünzinger, Senta Mandutz, Vivianne Pham, Erik Römmelt.

## **2 Anstehende Tagesordnungspunkte (TOP)**

#### **2.1 Absprachen im Bezug auf Projektpräsentation**

Die Präsentation soll kurz alle Themen an denen gearbeitet wurde leicht verständlich erläutern. Dazu werden die Teammitglieder entsprechend ihren Verantwortungs- und Aufgabenbereichen Inhalte verfassen und dazu Folien erstellen. Gemeinsam wird dann am Feinschliff der Präsentation gearbeitet und ein Antworten-Katalog für weitere mögliche Fragen zusammengestellt.

## **3 Rückmeldungen der Teammitglieder**

Prüfungszeit: Alle lernen parallel auf Prüfungen.

**Edwina:** Hat die HTML/CSS/Vue.js Komponenten optimiert.

**Xenia:** Hat das Logo weiter überarbeitet und eine Version mit Schlagschatten erstellt. Hat das Team über die Fertigstellung des Gruppenplakats für die Ankündigung der Präsentation unterrichtet.

**Senta:** Hat sich weiter in die Materie RESTful API eingelesen und eigene API Definition versuchshaft umgesetzt.

**Vivianne:** Hat 3 Plakatversionen digital umgesetzt und einen weiteren Wiki-Eintrag erstellt. **Erik:** Hat 9 Dokumentations-Protokolle in LaTeX übertragen und die Fetch-Struktur des Service-Workers hinterfragt aus Performance- und Nutzererlebnis-Perspektive (=> möglichst kurze Ladeund Wartezeiten).

# **4 Aufgabenverteilung für die nächste Woche**

Prüfungszeit: Alle lernen parallel auf Prüfungen.

**Edwina:** Bei ihr steht eine Prüfung unmittelbar bevor. Wird die folgende Woche keine Zeit fürs Projekt haben.

**Xenia:** Das Logo anpassen analog zu den Rückmeldungen (Schlagschatten -> Verlaufschatten, Verminderung des Violett-Anteils, Reduktion der Blockwirkung). Vertretung des Teams als Gremium Vorsitz.

**Senta:** Umsetzung der Hilfestellung und Ratschläge von Herrn Hopf im Bezug auf die API Schnittstelle.

**Vivianne:** Überarbeitung der Plakate anhand der Rückmeldungen und schreiben weiterer Blogbeiträge.

**Erik:** Anpassen der ServiceWorker Struktur und weitere Umsetzung der Dokumentationen.

# **5 Sonstiges**

Keine weiteren TOP.

# <span id="page-33-0"></span>Protokoll über das Treffen vom 23.1.2019

Dieses Protokoll wurde verfasst von Erik Römmelt.

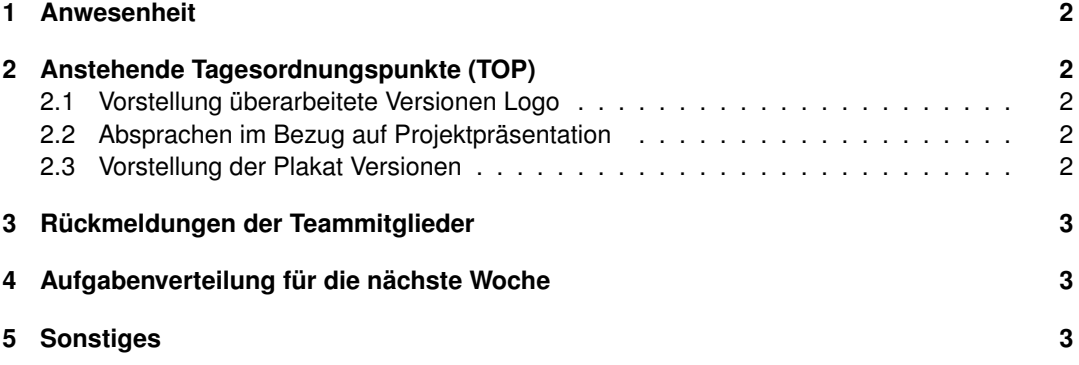

Anwesend waren Edwina Barbalan, Xenia Grünzinger, Senta Mandutz, Vivianne Pham, Erik Römmelt.

# **2 Anstehende Tagesordnungspunkte (TOP)**

#### **2.1 Vorstellung überarbeitete Versionen Logo**

Xenia hat zwei Logo Varianten vorgestellt:

- a) Als Logo weiße Zeitung mit schwarzen Rahmen auf ohm-blauen Rechteck mit abgerundeten Ecken als Hintergrund mit schwarzen, fetten Linien die einen Text andeuten und dem schwarzen, lesbaren Schriftzug "NEWS" und einem ohm-blauen Ohm-Logo. Die Zeitung hat auf dem blauen Hintergrund unten rechts einen Schatten-Gradienten.
- b) Das Logo zweifarbig weiße Zeitung auf ohm-blauen Rechteck mit abgerundeten Ecken als Hintergrund. Schriftzug, angedeuteter Text und Ohm-Logo sind in ohm-blau.

#### **2.2 Absprachen im Bezug auf Projektpräsentation**

Einstieg mittels Erläuterung "Warum eine Progressive Web App (PWA) und Was das besondere daran ist". Anschließend einer knappen Erklärung was der ServiceWorker ist und wie dieser beteiligt ist.

Nun wird es einen roten Faden geben, der sich durch die Präsentation zieht. Der Weg einer Nachricht durch unsere App. Dieser beginnt beim starten der App "Ansicht des Frontend Designs" geht über zu der Erstellung einer Nachricht und wandert mit dem Absenden dieser zum Server. Dort wird sie weitergeleitet an die Datenbank und alle Clients (Nutzer) verteilt. Der Kreislauf schließt sich, also wieder zurück beim Frontend. Übergang zur Vision fürs nächste Semester.

#### **2.3 Vorstellung der Plakat Versionen**

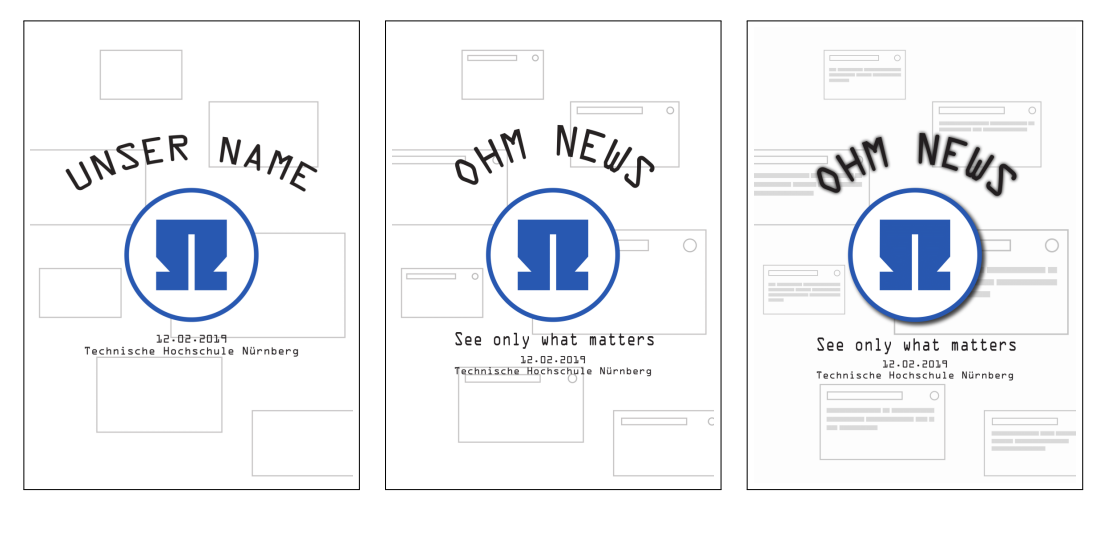

<span id="page-35-0"></span>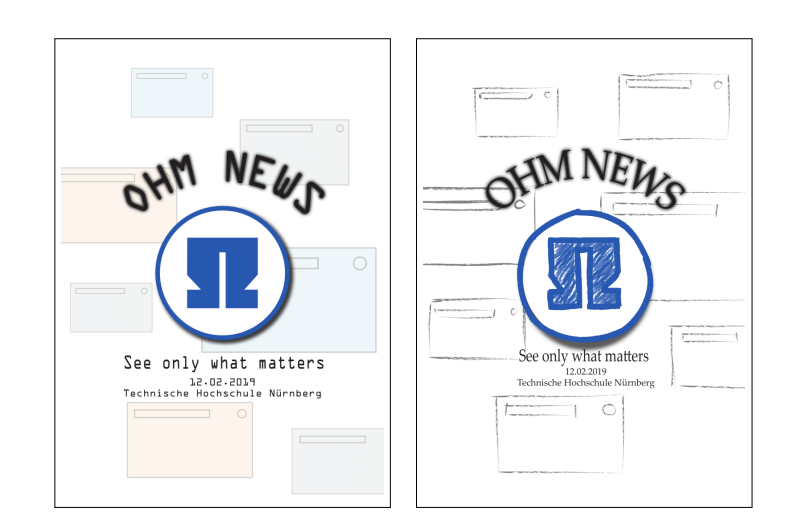

## **3 Rückmeldungen der Teammitglieder**

Prüfungszeit: Alle lernen auf parallel Prüfungen.

**Edwina:** Keine neuen Ergebnisse.

**Xenia:** Hat zwei unterschiedliche Logo-Versionen überarbeitet.

**Senta:** Hat sich in die API Erstellung eingelesen und sich mittels pragmatischen Übungen das Thema RESTful API verständlich gemacht.

**Vivianne:** Hat zwei Blogbeiträge (inzwischen insgesamt fünf Beiträge) verfasst. Und zahlreiche Plakat-Versionen digital erstellt.

**Erik:** Hat weitere Protokolle von den Treffen in LaTeX verfasst und die ServiceWorker Struktur nochmal angepasst.

# **4 Aufgabenverteilung für die nächste Woche**

Prüfungszeit: Alle lernen parallel auf Prüfungen.

**Edwina:** Liest sich in die Thematik RESTful API ein.

**Xenia:** Überarbeitet den/die Logo-Entwürfe. Passt die Darstellung der Anwendung hinsichtlich einer responsiven Darstellung für Smartphones und Tablets an. Liest sich in die Thematik RESTful API ein.

**Senta:** Erstellt eine konkreten API-Zugriff als Beispiel-Lösung.

**Vivianne:** Setzt die Plakat Rückmeldungen um (voraussichtlich zwei Versionen) und liest sich in die Thematik RESTful API ein.

**Erik:** Ändert die ServiceWorker Fetch-Struktur auf "Cache-then-Network", verfasst alle verbleibenden Protokolle der Treffen in LaTeX und liest sich in die Thematik RESTful API ein.

# **5 Sonstiges**

Keine weiteren TOP.

Seite 3 von 3

Seite 36 von [36](#page-35-0)